# **Estimation Procedure for LFS + NCLS 2006, Mongolia**

The following notations are used :

- $s =$  subscript for s-th stratum  $(s = 1-29)$
- $i =$  subscript for i-th sample kheseg / bagh
- $j =$  subscript for j-th second-stage stratum of sample kheseg / bagh
- $k =$  subscript for k-th sample household
- $l =$  subscript for l-th person in a sample household
- $r =$  subscript for sub-sample ( $r = 1, 2$ )
- $p =$  population (size) of the sample kheseg / bagh used for selection
- $P =$  total population in a stratum as per the frame
- $n =$  number of sample kheseg / bagh (i.e. no. used for tabulation) excluding casualty cases.
- $D =$  number of segments formed in the kheseg / bagh
- $H =$  total number of households listed in the frame
- $h =$  number of sample households available for tabulation
- x,  $v =$  observed value of characters X, Y under estimation
- $\hat{X}$ ,  $\hat{Y}$  = estimate of population total of the characters X, Y.

Then *ysrijkl* = observed value of the character Y for the l-th person of k-th sample household belonging to j-th second stage stratum of i-th kheseg/bagh (FSUs) of the r-th sub-sample of s-th stratum. Normally,  $y = 1$  or 0.

## **Formulae for estimation** :

Annul estimate of  $Y_{sr}$  for stratum s and sub-sample r:

$$
\hat{Y}_{sr} = \frac{P_s}{n_{sr}} \sum_{i=1}^{n_{sr}} \frac{D_{sri}}{p_{sri}} \sum_{j=1}^{2} \frac{H_{srij}}{h_{srij}} \sum_{k=1}^{h_{srij}} \sum_{l} y_{srikl}
$$

If  $Q_t$  is the set of FSUs selected for t-th quarter, the quarterly estimate for t-th quarter is given by:

$$
\hat{Y}_{tsr} = \frac{P_s}{n_{tsr}} \sum_{i \in Q_t} \frac{D_{sri}}{p_{sri}} \sum_{j=1}^2 \frac{H_{srij}}{h_{srij}} \sum_{k=1}^{h_{srij}} \sum_l y_{srikl} \Big|_{t=1, 2, 3, 4}
$$

# **Estimate for the aggregate :**

Pooled estimate  $\hat{Y}$  based on two sub-samples is obtained as

$$
\hat{Y}_s = \frac{1}{2} \sum_{r=1}^2 \hat{Y}_{sr}
$$

The pooled estimate  $\hat{Y}$  at country level is obtained by summing the stratum estimates  $\hat{Y}$ . over all the strata.

3.4 **Multipliers** (weights): The formula for multipliers is given below : Formula for multiplier for a sub-sample is

$$
M_{srij} = \frac{P_s \times D_{sri} \times H_{srij}}{n_{sr} \times p_{sri} \times h_{srij}}
$$
 and for combined sub-samples, it is

$$
M_{sij} = \frac{1}{2} \times \frac{P_s \times D_{sri} \times H_{srij}}{n_{sr} \times p_{sri} \times h_{srij}}
$$
 and for a quarter t, the formula is

$$
M_{tsij} = \frac{1}{2} \times \frac{P_s \times D_{sri} \times H_{srij}}{n_{tsr} \times p_{sri} \times h_{srij}}
$$

### **Value of P, p, n, D, H & h**

- The values of  $P_s$  are given in Table 1.
- The values of  $n_{sr}$  are to be obtained by counting the number of sample FSUs (baghs/khesegs) in sub-sample r available for tabulation. If there is no casualty of FSUs, it will be the same as allotted number of FSUs.
- If  $n_{sr}$  is found zero in a stratum for a particular sub-sample, the estimate for this sub-sample may be taken as the same based on the other sub-sample of the same stratum. However, special action is to be taken if  $n<sub>s</sub>$  (or  $n<sub>sr</sub>$ ) is zero for building up estimates for the whole stratum.
- Value of  $p_{si}$  is the entry in item 11: Frame population of ID, Section I, Listing Questionnaire.
- Value of *Dsri* is the entry in item 9: number of segments formed of Section I, ID Particulars, Listing Questionnaire.
- Value of H is given in column 2, Section V, Listing Questionnaire.
- Values of h are given column 7, Section V, Listing Questionnaire. These are obtained by counting the number of household questionnaires available for tabulation excluding casualty cases.

### **Ratio estimates**

The estimate of the ratio  $R =$ *X*  $\frac{Y}{Y}$  (X is the population total of an auxiliary variable) is given by

$$
\hat{R} = \frac{\hat{Y}}{\hat{X}}
$$

### **Error estimates**

The error estimate may be obtained on the basis of sub-sample wise estimates of the stratum totals. The estimates of the variances of  $\hat{Y}$  and  $\hat{X}$  are given by

$$
\hat{V}(\hat{Y})=\frac{1}{4}\sum_{s}(\hat{Y}_{s1}-\hat{Y}_{s2})^2
$$

$$
\hat{V}(\hat{R}) = \sum_{s} [(\hat{Y}_{s1} - \hat{Y}_{s2})^2 - 2\hat{R}(\hat{Y}_{s1} - Y_{s2})(\hat{X}_{s1} - X_{s2}) + \hat{R}^2(\hat{X}_{s1} - X_{s2})^2] \div 4\hat{X}^2
$$

where  $\hat{Y}_{s_1}$  and  $\hat{Y}_{s_2}$  are the estimates of the s-th stratum total obtained from sub-samples 1 and 2 respectively. Similarly,  $\hat{X}_{s1}$  and  $\hat{X}_{s2}$  are the estimates of X based on sub-samples 1 and 2 respectively.

Relative standard errors (RSEs) of  $\hat{Y}$  and  $\hat{R}$  are given by

$$
RSE(\hat{Y}) = \frac{\sqrt{\hat{V}(\hat{Y})}}{\hat{Y}} \times 100 = \frac{\hat{Y}_1 - \hat{Y}_2}{\hat{Y}_1 + \hat{Y}_2} \times 100
$$

and

$$
RSE(\hat{R}) = \frac{\sqrt{\hat{V}(\hat{R})}}{\hat{R}} \times 100
$$

Table 1: Values of  $P_s$  (size of s-th stratum i.e. stratum population) and  $n_s$  (no. of sample FSUs allotted for survey)

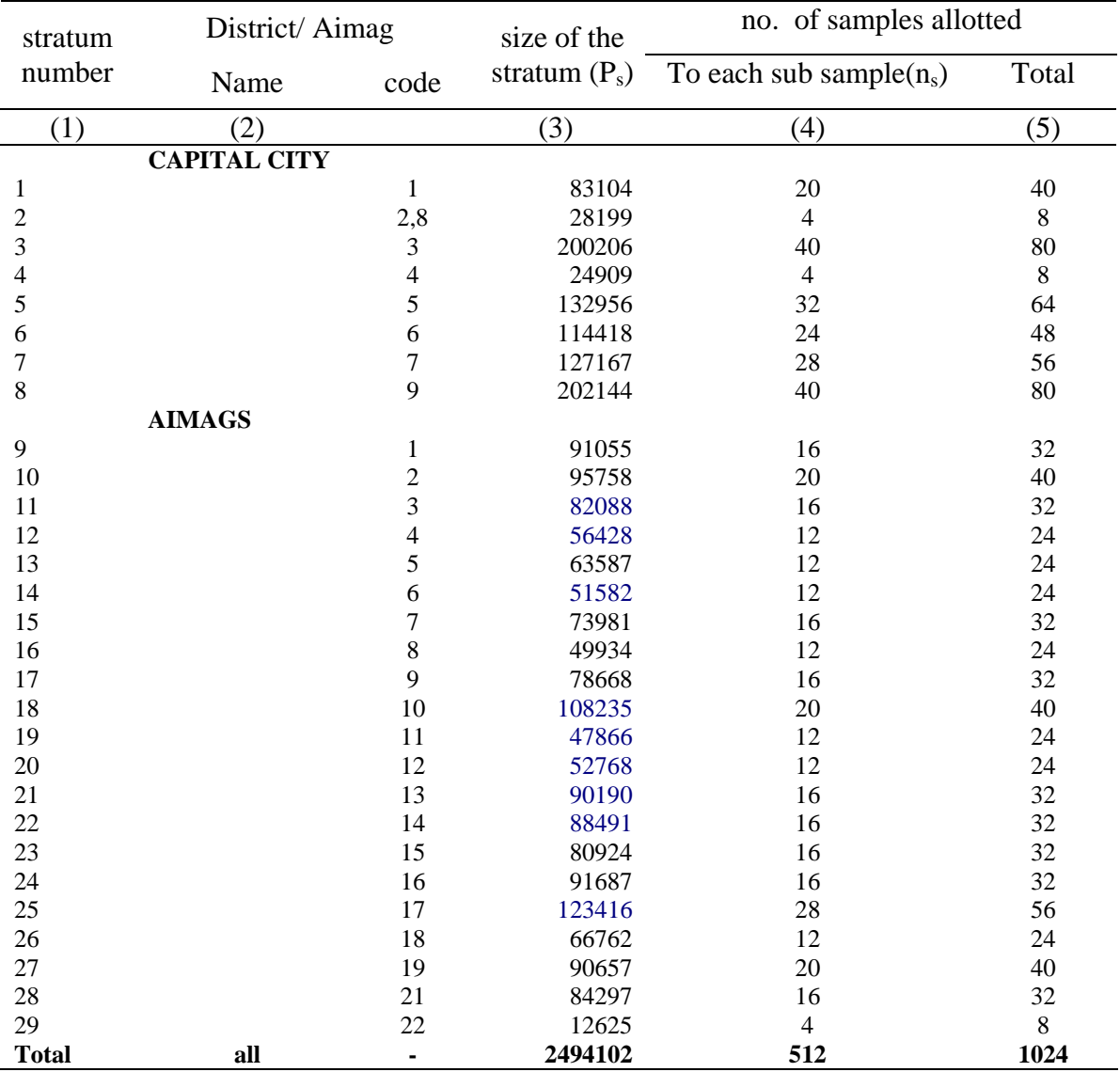